## **Demandes**

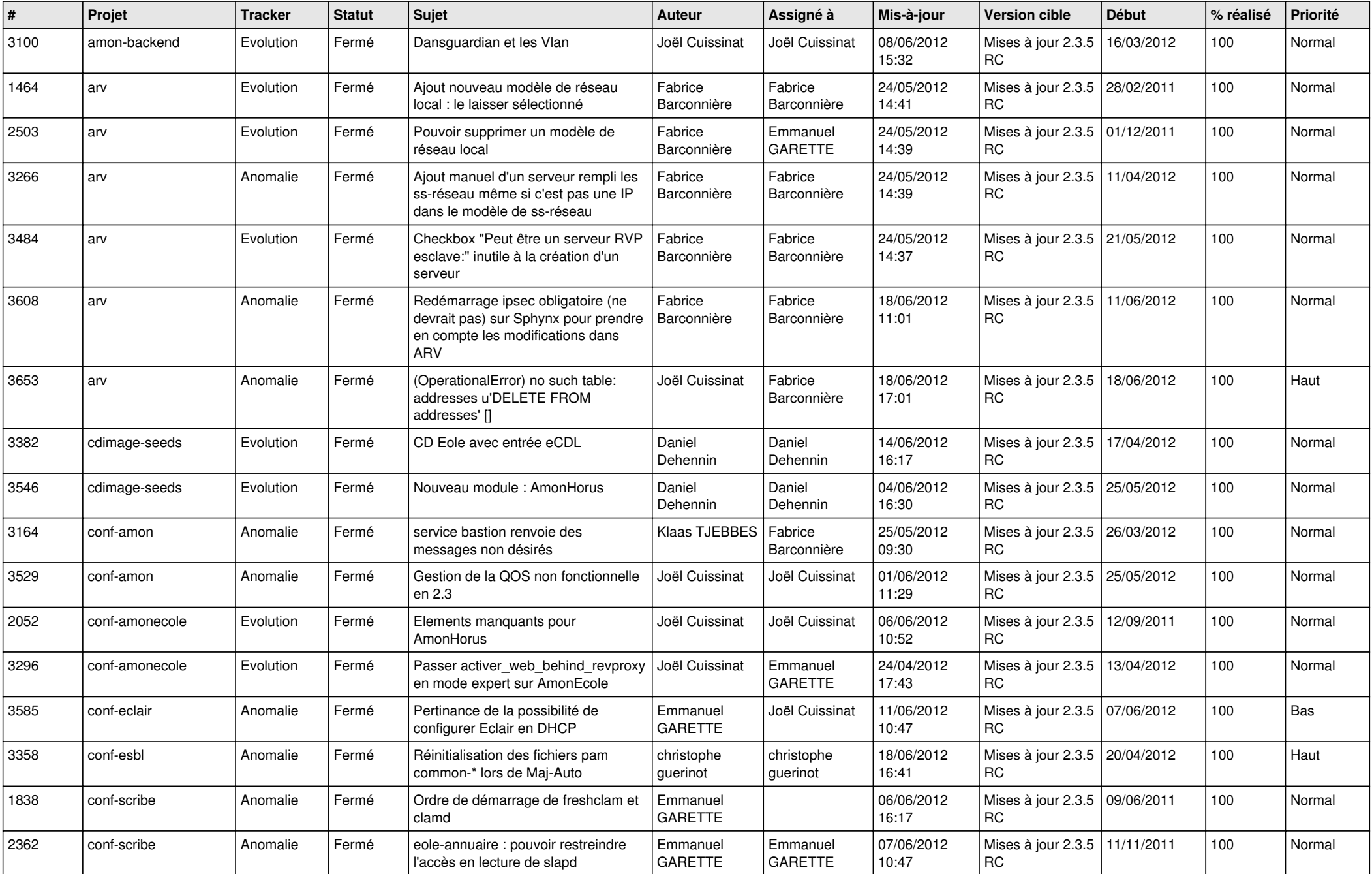

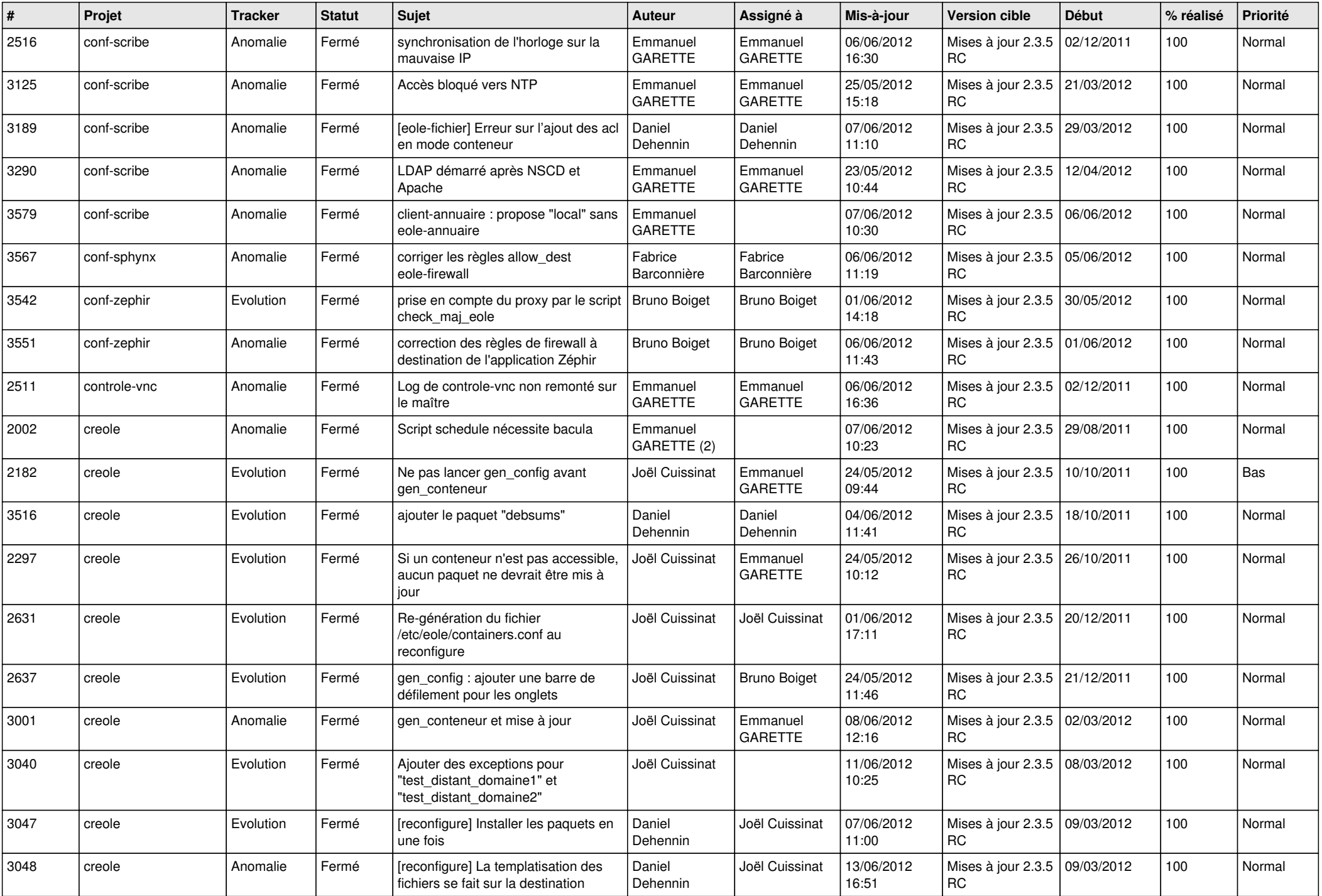

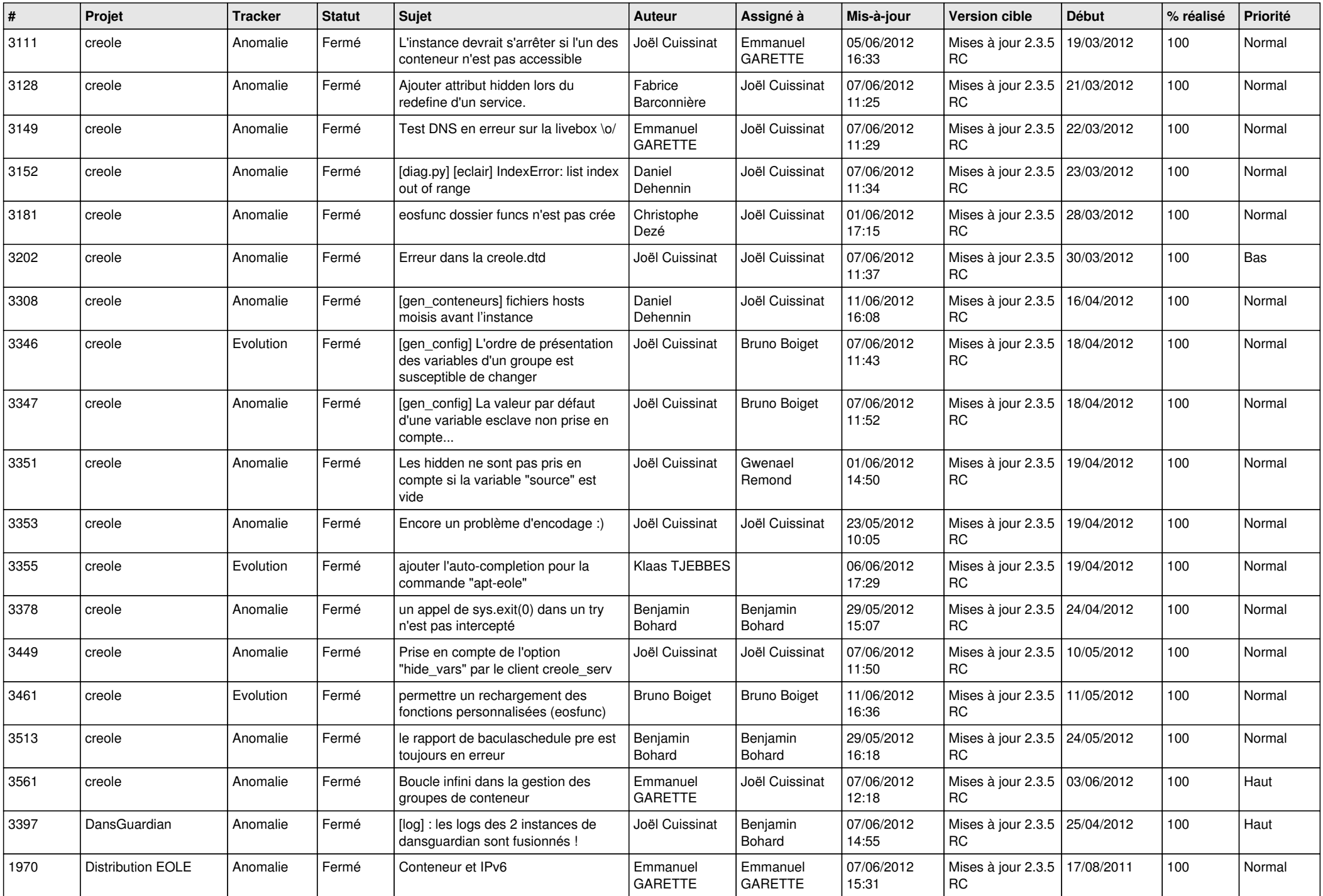

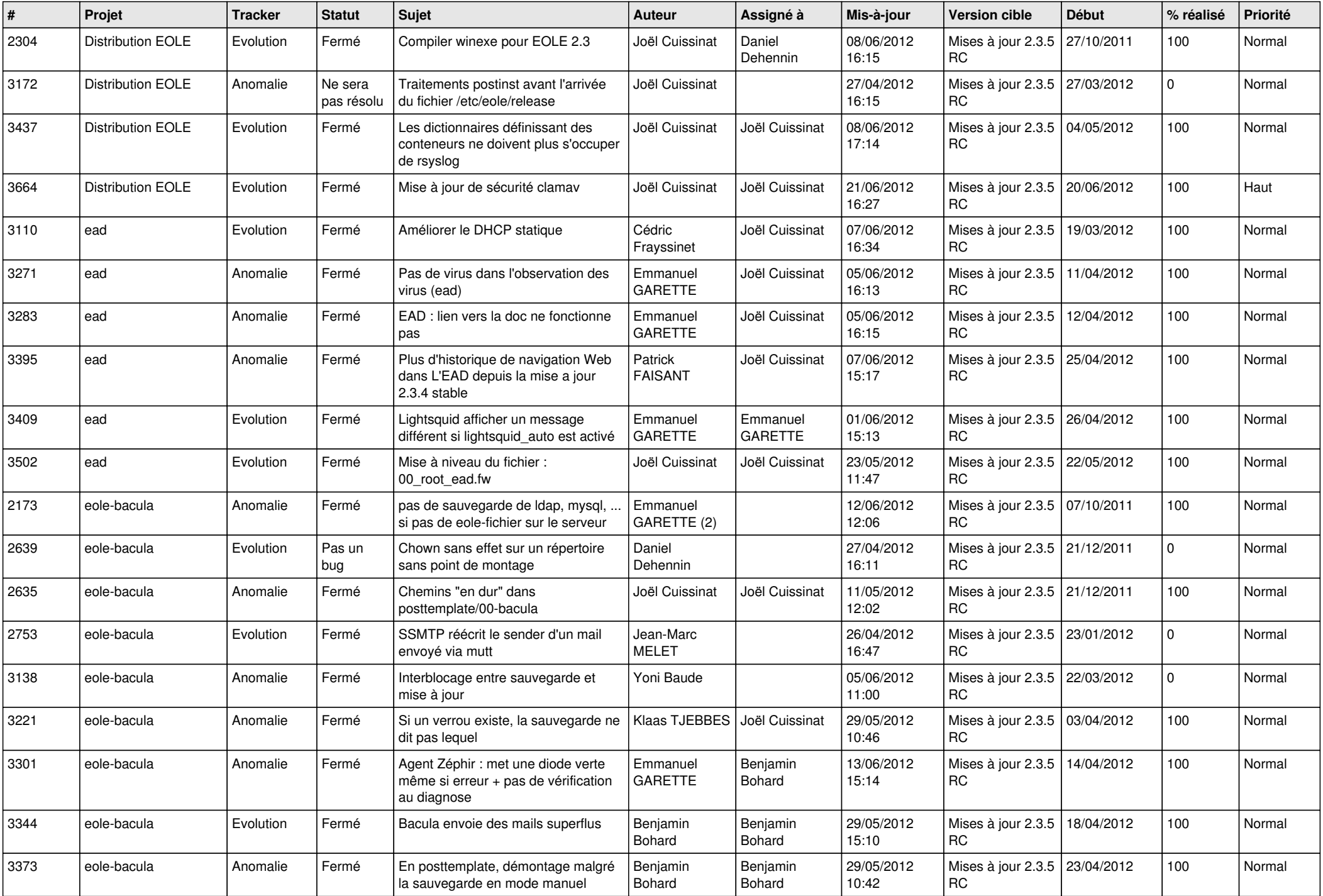

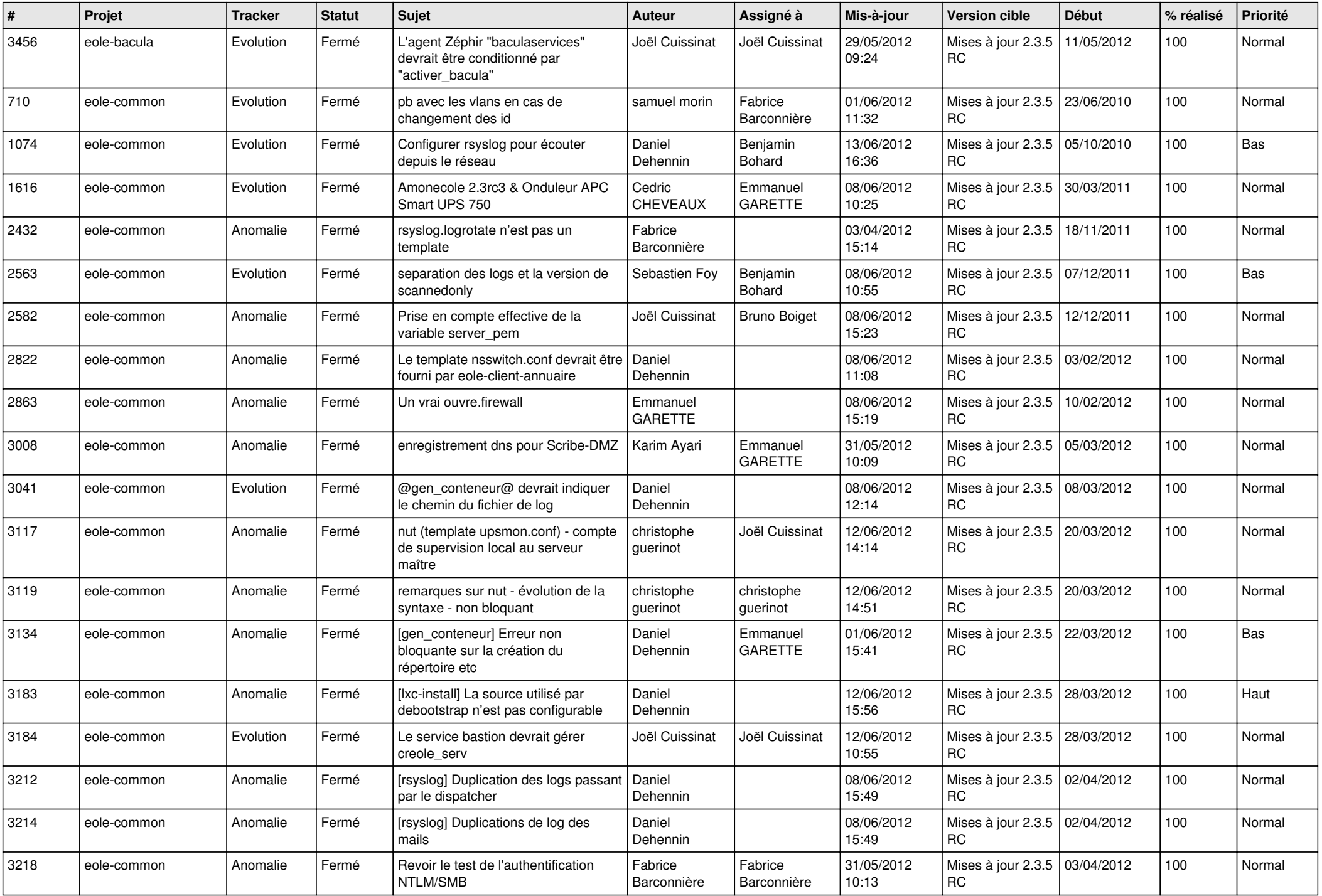

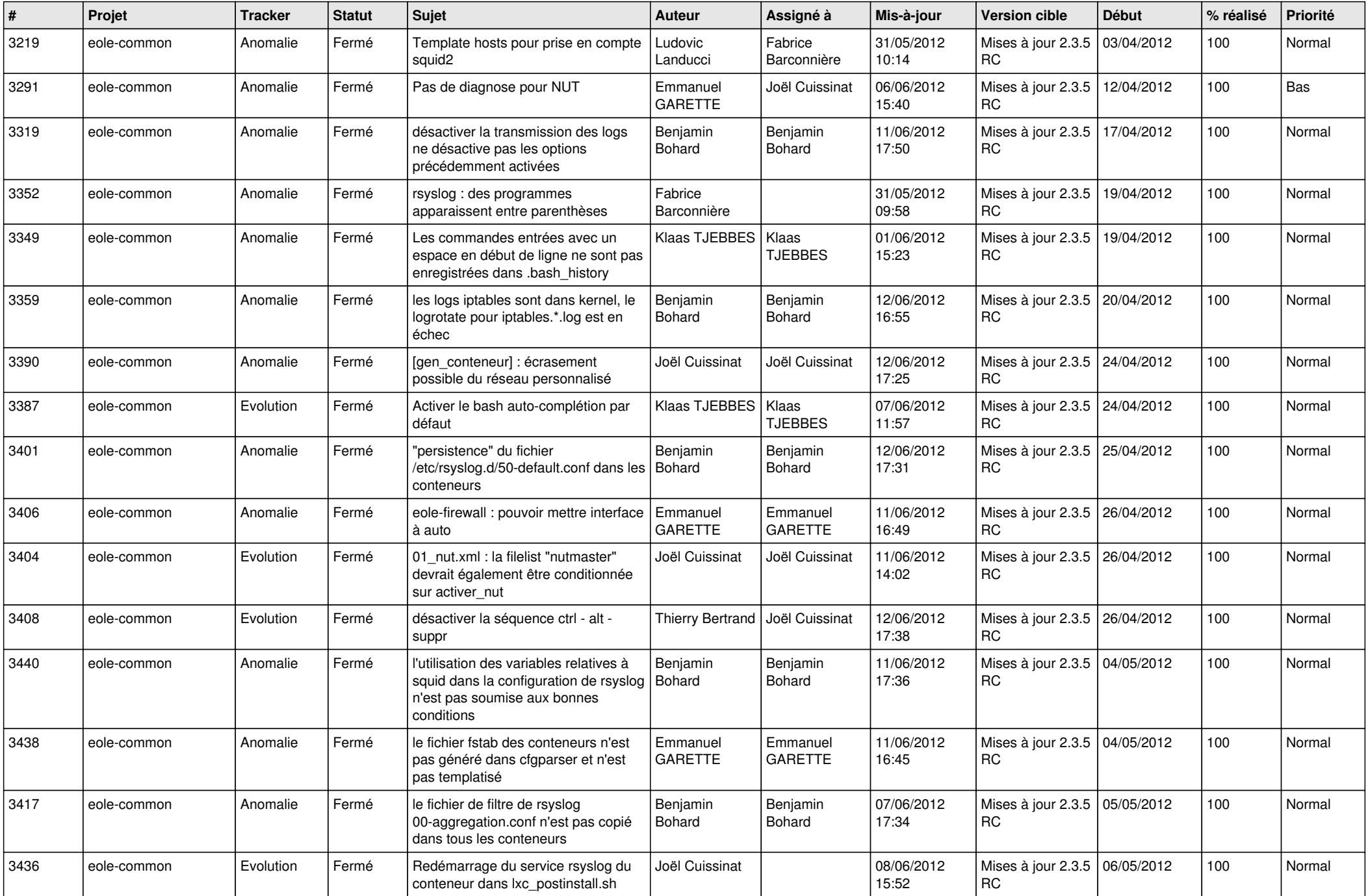

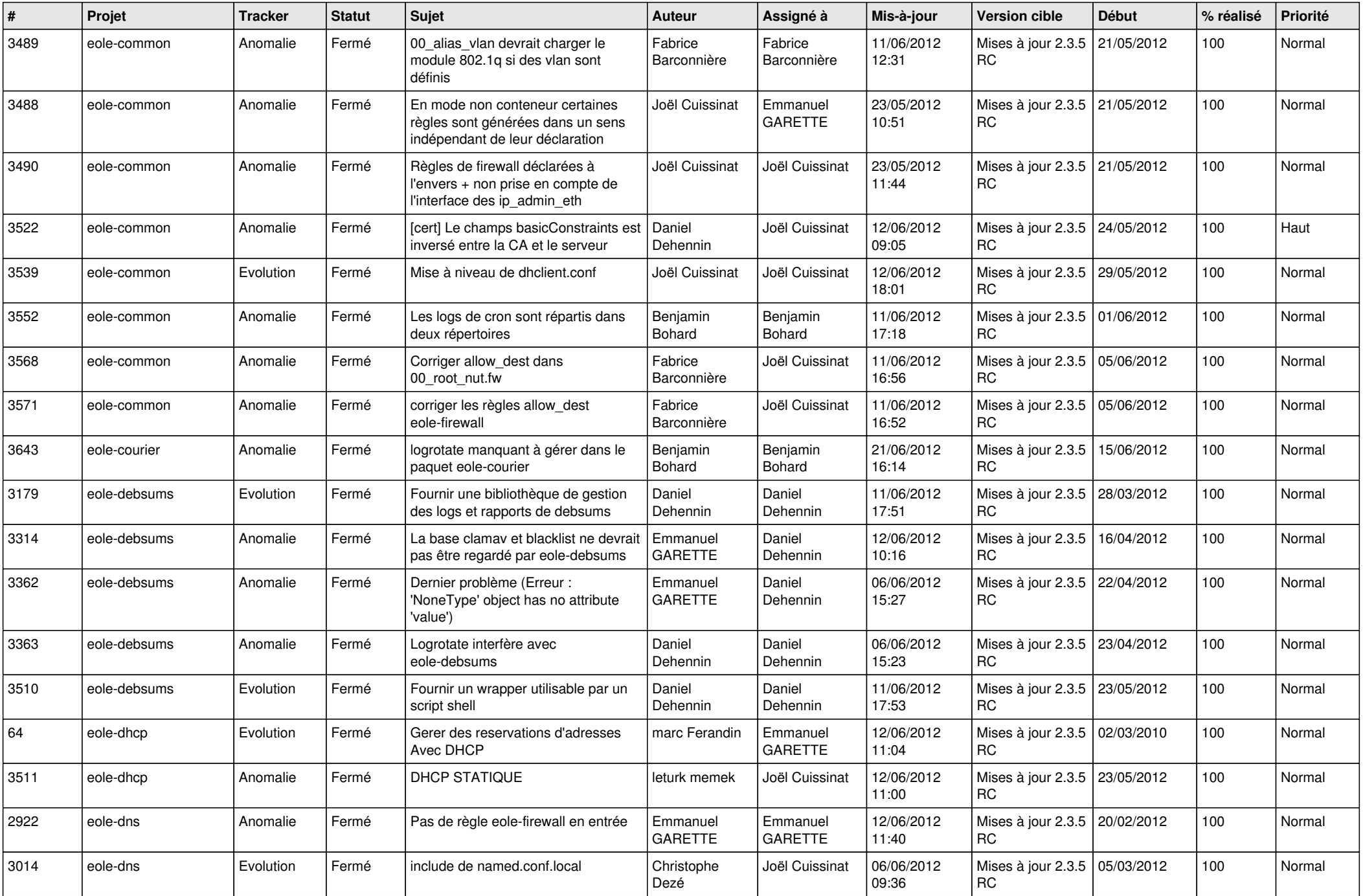

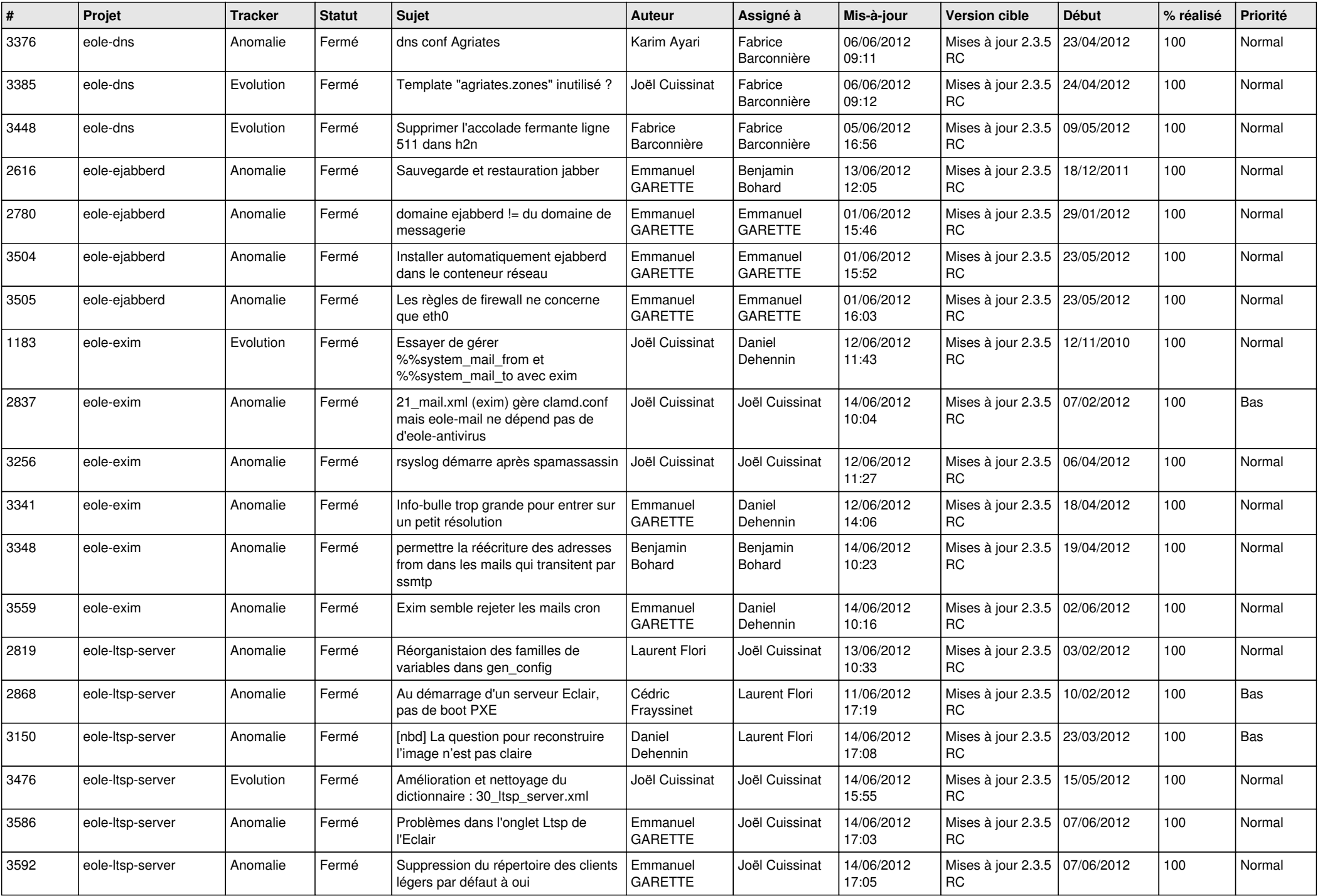

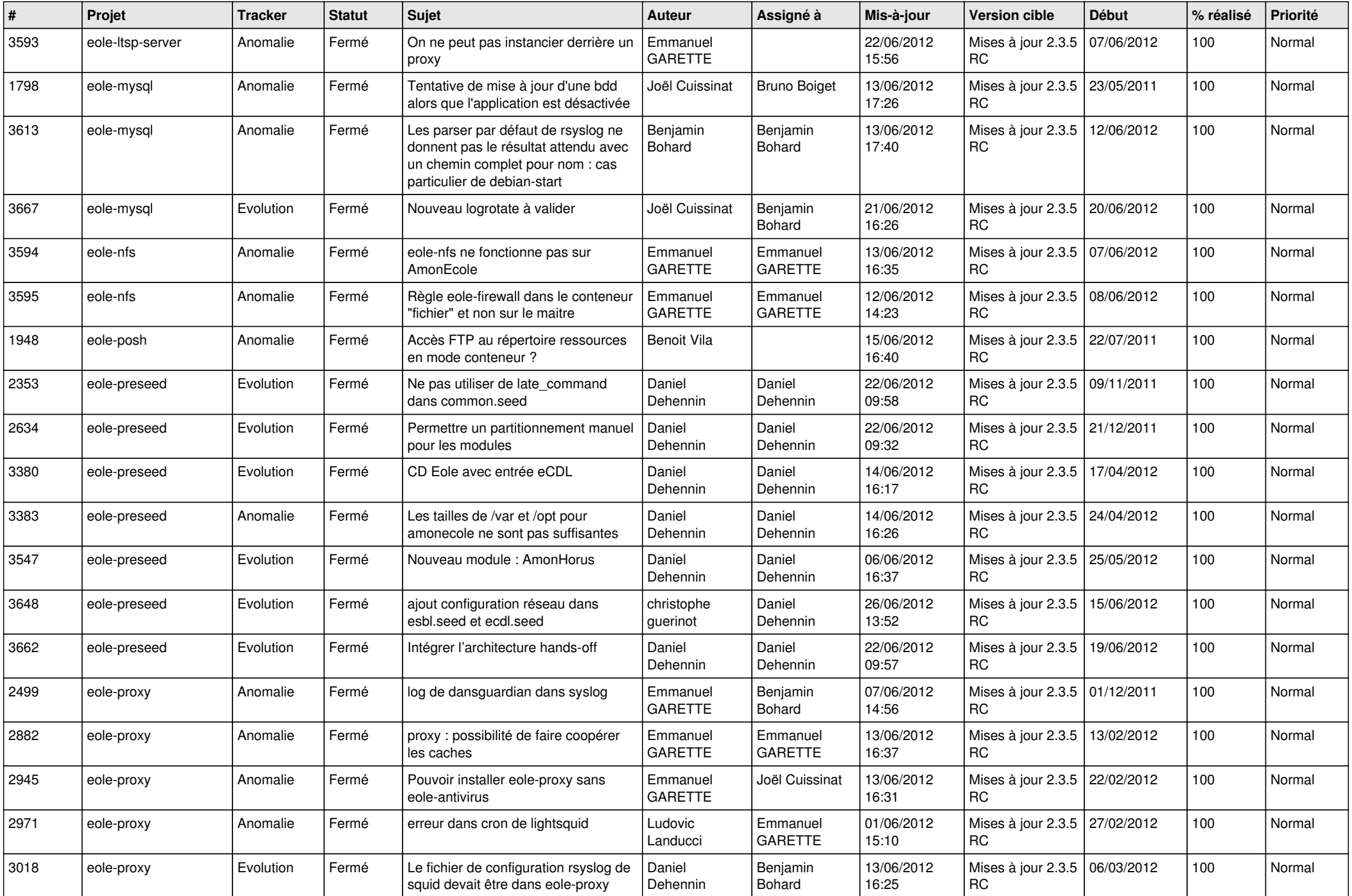

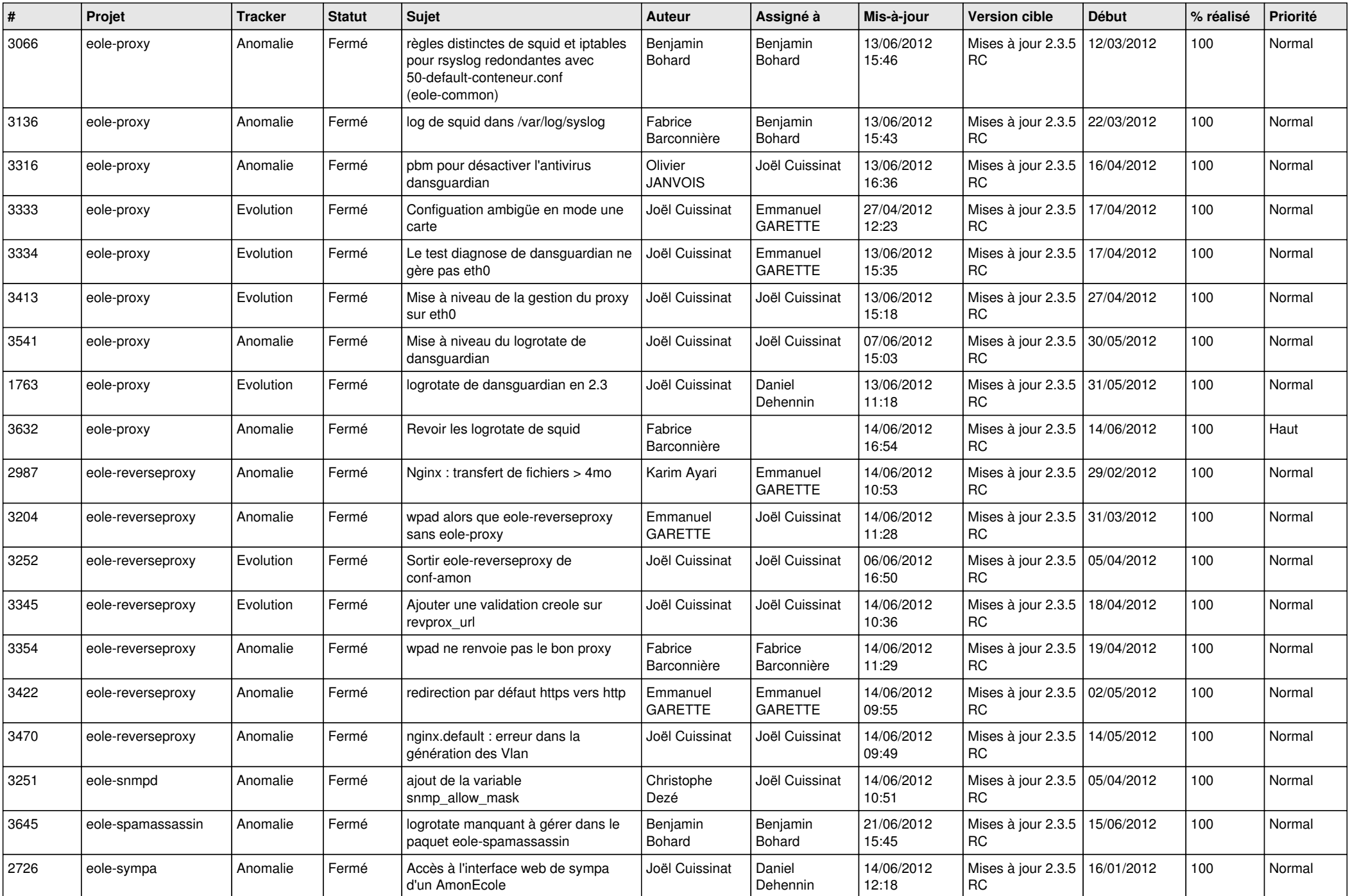

![](_page_10_Picture_816.jpeg)

![](_page_11_Picture_832.jpeg)

![](_page_12_Picture_727.jpeg)

![](_page_13_Picture_187.jpeg)